# La verdad detrás del bombardeo publicitario

*Análisis de las afirmaciones de Oracle acerca de Oracle Database y las aplicaciones SAP*

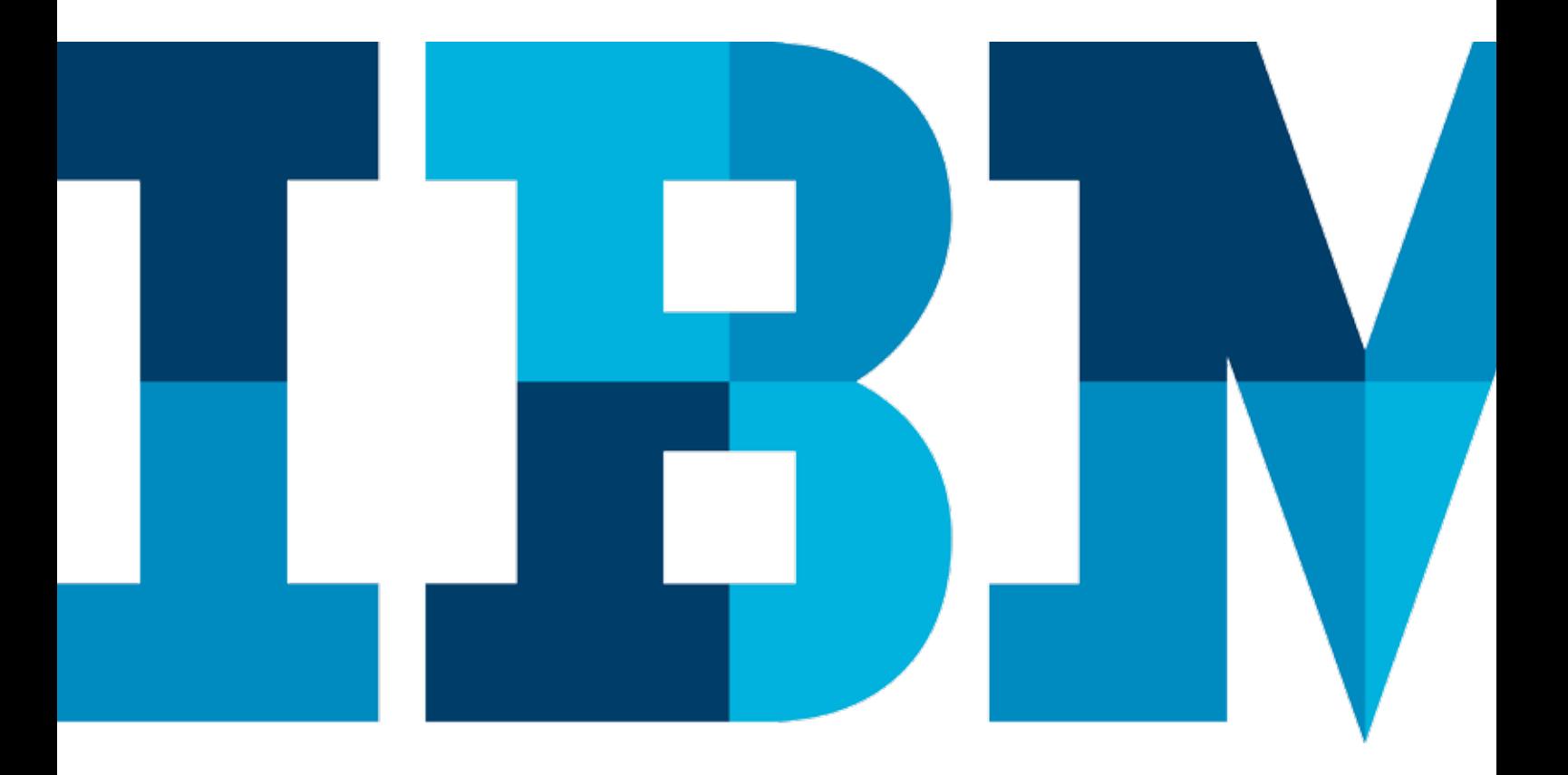

## Resumen ejecutivo

En la "Actualización tecnológica de Oracle para SAP de 2010" (2010 Oracle for SAP Technology Update), Oracle publicó muchas afirmaciones importantes sobre los supuestos beneficios del uso del software de base de datos Oracle con aplicaciones SAP. En muchos casos, las afirmaciones de Oracle apuntan específicamente al software IBM® DB2®, sugiriendo que el software Oracle es superior a IBM DB2 en relación a la compatibilidad con aplicaciones SAP. Este documento analiza dichas afirmaciones, destaca los errores cometidos en las comparaciones realizadas por Oracle y desafía las diversas declaraciones subjetivas presentadas por la compañía.

Además de evaluar y refutar las afirmaciones de Oracle, este documento destaca el valor del software IBM DB2 con aplicaciones SAP, haciendo hincapié en la variedad completa de funciones y capacidades que harán que IBM DB2 sea una mejor opción para ejecutar SAP en muchas organizaciones.

# 1. "Mejor desempeño y escalabilidad"1

#### Desempeño

Con la última publicación de las pruebas de referencia TPC-C, que demuestra que IBM tiene la primera configuración en el mundo en ofrecer más de 10 millones de tpmC,<sup>2</sup> las afirmaciones de Oracle sobre un desempeño superior han disminuido enormemente. Sin embargo, debido a que una gran cantidad de sus afirmaciones anteriores aún provienen de situaciones competitivas, vale la pena analizarlas. Oracle afirmó que ejecutar el software Oracle en sistemas Sun SPARC ofrece un tiempo de respuesta siete veces más rápido que ejecutar IBM DB2 en hardware de IBM.3 Esta afirmación parece ser importante: un tiempo de respuesta más rápido se traduciría en un menor tiempo para ejecutar procesos en aplicaciones SAP. Antes de aceptar el aparente valor de esta afirmación, es importante analizar exactamente qué es lo que se compara.<sup>4, 5</sup>

En primer lugar, Oracle basa esta afirmación en un fragmento aislado de la prueba de referencia TPC-C: el tiempo de respuesta promedio de las transacciones de nuevas órdenes.6 En realidad, la prueba de referencia TPC-C tiene como objetivo medir el rendimiento total de la carga de trabajo de TPC-C, manteniendo un tiempo de respuesta que sea inferior o equivalente a 5 segundos durante al menos el 90% de las transacciones de nuevas órdenes. Es necesario informar los

tiempos de respuesta para garantizar que el resultado de la prueba de referencia cumpla con el criterio de 5 segundos; sin embargo, la medición de la prueba de referencia es el rendimiento, no el tiempo de respuesta. Oracle aprovechó la información disponible públicamente que mostraba el resultado de manera positiva, a pesar de no ser una de las mediciones de la prueba de referencia y, por lo tanto, tampoco un área en la que generalmente los patrocinadores de la prueba concentren su atención.

En segundo lugar, para lograr la superioridad en este requisito menor de informe de la prueba de referencia, Oracle comparó un resultado de TPC-C con hardware y software nuevos de Oracle/Sun,7 frente a un resultado de IBM DB2 con una antigüedad de dos años.8 El entorno de Oracle/Sun utilizó 4.800 dispositivos de estado sólido (SSDs), seis veces más núcleos de procesamiento y un 50% más de memoria que el sistema de IBM. El sistema de IBM utilizado para la comparación tenía procesadores más antiguos con menos núcleos, menos memoria y sin SSDs. A pesar de todos estos factores a favor del entorno de Oracle/Sun, el resultado de TPC-C de 7,6 millones de tpmC apenas fue un 25% superior al resultado del sistema antiguo de IBM de 6,1 millones de tpmC. No sorprende el hecho de que Oracle se haya concentrado en los tiempos de respuesta obtenidos a partir de los detalles del informe de la prueba de referencia, en lugar de destacar las mediciones reales de la misma.

Recientemente, IBM ofreció un resultado de la prueba de referencia TPC-C en relación con una configuración más equiparable a la empleada por Oracle. Los resultados de IBM Power® 780 con DB29 demostraron un rendimiento 35% superior y un precio/rendimiento 41% mejor que el resultado de Oracle/Sun, utilizando un cuarto de la cantidad de servidores del clúster, la mitad de núcleos de procesador y apenas 672 SSDs (14% del resultado de Oracle/Oracle,10 pero con más de un tercio de rendimiento adicional).

Por último, el 2 de diciembre de 2010, Oracle anunció su prueba de referencia TPC-C SPARC SuperCluster,<sup>11</sup> con la cual aseguraba haber batido el récord mundial. Oracle logró este resultado en la prueba de referencia al agrupar 27 sistemas, un enfoque sumamente ineficiente que podría no resultar práctico para la mayoría de los clientes. En total, este resultado requirió 27 servidores, 1.728 núcleos y 13.824 hilos.

El resultado de la más reciente prueba de referencia TPC-C para un sistema en clúster de IBM, que se anunció en agosto de 201012 muestra un desempeño más de tres veces mejor por núcleo de procesador que los resultados de la prueba de referencia TPC-C del sistema Oracle con el cual se lo comparó. Además, el resultado de la TPC-C del sistema en clúster de IBM para IBM Power 780 (que utilizó sólo 24 procesadores con 192 núcleos) requiere la energía, el espacio, las licencias de software y la administración de sistemas de apenas 3 servidores, comparados con los 27 de Oracle.

En relación con otras pruebas de referencia, los resultados de DB2 han superado de manera consistente y con facilidad a la competencia durante años. En la prueba de referencia SAP SD de 3 niveles, la versión 8.2.2 de DB2 produjo un desempeño 68% superior a Oracle 10g y utilizó la mitad de núcleos.13 Después de más de cinco años, este resultado de DB2 continúa liderando las pruebas de referencia. Luego, Oracle afirmó su liderazgo en relación con el desempeño en la prueba de referencia SAP SD de 2 niveles en mayo de 2010, con Oracle 10.2,14 a pesar de que IBM había logrado un resultado superior un mes antes con DB215 utilizando la cuarta parte del número de núcleos de procesamiento y 11% menos memoria que el sistema Sun SPARC utilizado por Oracle. El resultado de SAP SD de 2 niveles de noviembre de 2010 sobre DB2 9.716 (consulte la Figura 1) es prácticamente cuatro veces superior al mejor resultado de 2 niveles de Oracle/Sun<sup>17</sup> con el mismo número de núcleos de la CPU, y es más de tres veces superior al mejor resultado de Oracle Real Application Clusters (RAC) con cuatro nodos.<sup>18</sup>

Asimismo, Oracle publicó un resultado de RAC con dos nodos y el mismo hardware<sup>19</sup> y, posteriormente, alegó una escalabilidad casi perfecta de dos a cuatro nodos. Sin embargo, no explicó por qué su resultado para RAC de cuatro nodos demostró tiempos de respuesta de actualización de la base de datos más del doble de lentos que el resultado obtenido con dos nodos. La adición de más hardware permite la participación de más usuarios en la prueba de referencia, pero el tiempo de respuesta de la base de datos se ve afectado. Esto indica problemas de escalabilidad con Oracle RAC.20

En la prueba de referencia de transacciones bancarias (TRBK) de SAP (consulte la Figura 2), una vez más, DB2 demuestra un desempeño líder, con un procesamiento 50% superior de registros de cuentas bancarias y una compatibilidad 11% superior de desempeño nocturno por lotes (batch), con la cuarta parte de los núcleos de procesamiento.<sup>24</sup>

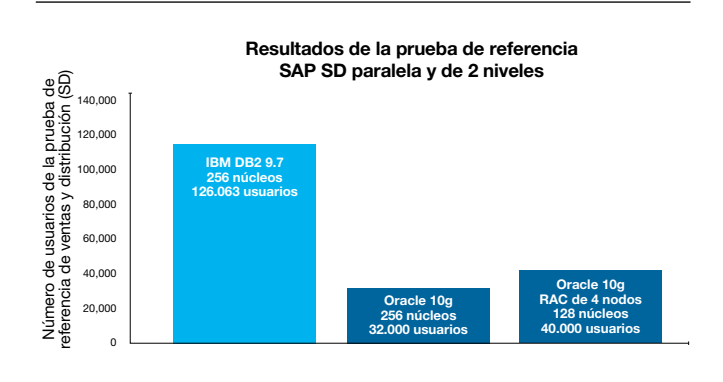

*Figura 1*: IBM DB2 supera a Oracle en las pruebas de referencia SAP SD

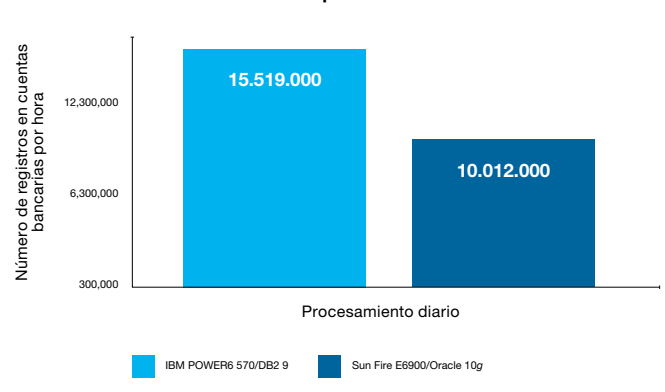

Resultados de la prueba de referencia SAP TRBK

*Figura 2*: IBM demostró un desempeño líder en la prueba de referencia SAP TRBK.<sup>25</sup>

#### **Escalabilidad**

Oracle afirma que su Exadata Storage Server ofrece un desempeño y una escalabilidad extremos para cualquier tipo de carga de trabajo de base de datos.26 La versión más reciente de Exadata combina un hardware Sun con un procesador Intel, el software base de datos Oracle 11g y el software Oracle Exadata Storage Server en una sola "máquina de base de datos" que incluye servidores de base de datos y servidores de almacenamiento. Utiliza el software Oracle RAC para ofrecer escalabilidad de la base de datos.

Para ayudar a alcanzar el desempeño que Oracle afirma, Exadata utiliza terabytes de costosos discos de estado sólido. Mientras tanto, Oracle RAC presenta problemas de escalabilidad. Para escalar Oracle RAC más de unos pocos nodos, con frecuencia los administradores deben implementar modificaciones en las aplicaciones que dirigen las conexiones hacia nodos específicos. Dicho procedimiento podría no ser posible con muchos sistemas SAP que contienen un solo cliente de producción.

Existen otros problemas con el uso de Exadata para SAP. El primero y más importante es que actualmente SAP no es compatible con Exadata. El segundo es que Oracle desarrolla la compatibilidad con el hardware y el software para cargas de trabajo tanto de procesamiento de transacciones en línea (OLTP) como de procesamiento analítico en línea (OLAP) en todos los sistemas Exadata, a pesar de que, para maximizar el desempeño, es posible que las organizaciones no deseen combinar estos dos tipos de cargas de trabajo en un solo sistema. En consecuencia, las empresas que utilizan Exadata para uno u otro proceso deben adquirir componentes que no necesitarán.

Por último, Exadata une los servidores de bases de datos y los servidores de almacenamiento en un paquete y no permite que los clientes personalicen o modifiquen el hardware. Por ejemplo, si los clientes necesitan un poco más de memoria, no pueden simplemente agregar memoria a los servidores. En cambio, deben adquirir un incremento adicional de un gabinete Exadata, que también incluye CPU y almacenamiento adicionales que el cliente podría no necesitar.27 Los servidores y el almacenamiento no se pueden separar, no se pueden actualizar de modo independiente y, si se los vuelve a utilizar para otros fines, Oracle no ofrecerá soporte para el hardware.<sup>28</sup> Como resultado, Oracle obliga a los clientes a continuar utilizando el software de base de datos de Oracle para proteger su inversión en hardware y hace que los clientes sean vulnerables al aumento en los costos de las licencias.

Las tecnologías de IBM permiten que DB2 escale los sistemas de SAP sin los terabytes de SSDs que se utilizan con Exadata. Estas tecnologías están soportadas e integradas en SAP.

- **• Función de particionamiento de la base de datos de IBM DB2:** La función de particionamiento de la base de datos (DPF) de DB2 permite que los clientes escalen gradualmente grandes componentes de SAP NetWeaver Business Warehouse (BW), para ayudar a mejorar el desempeño de muchos aspectos de este software. El esquema de paralelismo "shared-nothing" (los distintos nodos no comparten memoria ni disco) divide grandes tablas de forma pareja en múltiples particiones de la base de datos, ya sea que se encuentren en el mismo host, en particiones lógicas (LPARs) diferentes del mismo servidor físico o en máquinas físicas completamente diferentes. Con esta forma de paralelismo, DPF puede ayudar a que las organizaciones logren un escalamiento prácticamente lineal de varios cientos de particiones, ofreciendo un desempeño superior en almacenes de datos a gran escala.<sup>29</sup>
- **• Agrupación multidimensional en clústeres de IBM:** La agrupación multidimensional en clústeres (MDC) es un modelo de agrupación de bases de datos en clústeres que coincide con el modelo de datos multidimensional de SAP NetWeaver BW. Con MDC, se pueden agrupar en clústeres los objetos de SAP NetWeaver BW sobre la base de varias de las columnas que se utilizan con mayor frecuencia para restringir la producción de informes. La carga y la eliminación basadas en bloques ayuda a mejorar enormemente el desempeño de los procesos de extracción, transformación y carga (ETL) de SAP NetWeaver BW. Y más importante aún, MDC no necesita de administración para mantener la agrupación en clústeres. Las tablas agrupadas en clústeres con MDC nunca necesitan que se reorganice la tabla para volverlas a agrupar en clústeres, debido a que los índices de MDC basados en bloques mantienen automáticamente altas proporciones de clústeres independientemente de las modificaciones que se produzcan en los datos con el paso del tiempo.
- **IBM DB2** pureScale: La tecnología de DB2 pureScale™ permite que las organizaciones se amplíen con más rapidez y de manera gradual, a fin de ayudar a adaptar la demanda estacional o el crecimiento a un plazo más largo sin la necesidad de realizar gastos masivos ni ajustes complejos de aplicaciones. Las organizaciones pueden agregar nodos a sus clústeres con mayor facilidad y, a la vez, ayudar a evitar problemas de desempeño y bloqueos. Con el software DB2 pureScale, las organizaciones pueden ampliarse hasta a 128 miembros de la base de datos al 84% de la escalabilidad lineal.30 DB2 pureScale brinda muchos de los beneficios de disponibilidad y escalabilidad de IBM System z® Parallel Sysplex® a las plataformas de IBM POWER® y System x®. El programa piloto de SAP para DB2 pureScale ahora está disponible para todos los clientes.31

**• IBM System z Parallel Sysplex:** La tecnología de IBM System z Parallel Sysplex ha proporcionado la norma de oro para plataformas de agrupación de discos compartidos en clústeres durante más de una década. Muchas organizaciones confían en System z para ofrecer un desempeño y una disponibilidad superiores. Con System z Parallel Sysplex, las organizaciones pueden agrupar en clústeres hasta 32 sistemas IBM z/OS® y utilizarlos como lo harían con una única y lógica instalación de cómputo . La tecnología de Parallel Sysplex permite una escalabilidad que supera las mil millones de instrucciones por segundo. La introducción de la tecnología de DB2 PureScale permite que las organizaciones logren un desempeño, una escalabilidad y una disponibilidad similares al System Z en entornos IBM AIX® y Linux®.

# 2. "Las tecnologías de compresión de datos más avanzadas"32

Oracle afirma que sus máquinas Exadata utilizan las tecnologías de compresión de datos más "avanzadas". Según Oracle, Exadata Hybrid Columnar Compression puede reducir un promedio de 10 veces el tamaño de las tablas de almacenamiento de datos y un promedio de 50 veces las tablas archivadas .33

La tecnología de IBM DB2 Deep Compression, una tecnología madura que ha estado disponible para SAP ERP y SAP NetWeaver BW desde 2006, puede lograr proporciones de compresión mayores que las de Oracle Advanced Compression. DB2 ha logrado una compresión superior al 70% de una base de datos completa.34 Una división de una compañía de telecomunicaciones europea logró una compresión del 65%, un fabricante estadounidense logró una compresión del 68% y una compañía automotriz alemana alcanzó una compresión del 73%.35 En una prueba de concepto competitiva, la base de datos de una compañía aseguradora alemana fue un 36% más pequeña al comprimirla con IBM DB2 9.7, en comparación con la compresión lograda con Oracle 11g R2.36

En diversas pruebas de concepto, la tecnología de DB2 Deep Compression comprimió la base de datos SAP MONI hasta en un 99%. En la prueba de concepto de una empresa de alimentos, se comprimieron 100 tablas FACT de SAP NetWeaver BW en promedio al 85%. Las pruebas de concepto recientes demuestran que algunos índices de SAP NetWeaver BW se comprimieron en más del 95%.<sup>37</sup>

DB2 Deep Compression ofrece otras ventajas al comparar esta herramienta con las de la competencia. En primer lugar, DB2 posee el único algoritmo de compresión de toda la tabla.<sup>38</sup> El software de Oracle y Microsoft® crea un diccionario separado de cada bloque de datos. DB2 crea un diccionario a partir del objeto completo de la tabla. Al escanear todo el objeto de la tabla, DB2 puede buscar más patrones repetidos y, de este modo, lograr una mayor compresión.

En segundo lugar, DB2 es la única base de datos que comprime las tablas temporales del sistema que se generan durante los grandes informes de SAP NetWeaver BW. Si las clasificaciones y uniones en las consultas más extensas de SAP NetWeaver BW son demasiado grandes para realizarlas en la memoria, éstas crean objetos temporales en el disco. Al comprimir estas tablas temporales del sistema, DB2 reduce la entrada/ salida del disco necesaria para ejecutar grandes consultas y, en consecuencia, puede mejorar el desempeño. Las bases de datos de Oracle y Microsoft comprimen algunas combinaciones de tablas, índices, registros y objetos grandes (LOB), pero no las tablas temporales del sistema.39

Además, DB2 Deep Compression es más fácil de implementar y administrar con SAP que con la compresión de Oracle 10g. La tarea de recuperar espacio en el disco muestra la diferencia en la complejidad de administración. Con el software de Oracle, no hay una forma eficaz de reducir la cantidad de almacenamiento asignado a la base de datos de SAP. Después de comprimir determinadas tablas, se fragmenta el espacio vacío en todos los archivos de datos de la tabla. Sin embargo, debido a que Oracle Online Segment Shrink no está disponible para las tablas comprimidas,40 no hay manera de liberar fácilmente el espacio vacío de la tabla. Para recuperar ese espacio de almacenamiento, un administrador podría tener que reorganizar miles de tablas de SAP en el orden adecuado, desplazando los segmentos de direcciones superiores hacia los espacios vacíos en los espacios de direcciones inferiores, consolidando así el espacio vacío al final de los archivos de datos. Sólo entonces, el administrador puede comprimir los archivos de datos. Con DB2, los administradores pueden realizar la desfragmentación del espacio de la tabla y la recuperación del almacenamiento en línea con un simple comando.

Además, la compresión de Oracle puede presentar nuevos desafíos. El boletín informativo de Oracle destaca el hecho de que la compresión avanzada de OLTP de Oracle aumenta los registros en un 32,55%. Según la Nota 1436352 de SAP, los datos del registro Redo de Oracle pueden incrementarse en un 25% con la función de compresión activada.41 Dicho incremento puede exceder el ancho de banda utilizado para una solución de recuperación en caso de desastres (DR), lo que hace que sea necesario agregar el costo de la solución de compresión Data Guard a la solución de DR, sólo para evitar que la compresión de OLTP de Oracle coloque un volumen adicional en el ancho de banda de la red. Al compararlo con DB2 Deep Compression, esta última opción comprime rutinariamente los registros de log , lo cual reduce el proceso de logging y el ancho de banda de la red para las soluciones de DR.

Por último, la compresión de índices de DB2 es más potente y mucho más fácil de implementar que la compresión de índices de Oracle. La compresión de índices de Oracle exige que un administrador de bases de datos defina estadísticamente el número de columnas que requieren prefijos para cada índice. Para ello, el administrador debe realizar un análisis de índices para determinar el número óptimo de columnas que se deben prefijar. Una vez realizada la compresión, la prefijación es estática para todo el índice. No es posible adaptar diferentes cardinalidades clave en diferentes áreas del índice. Asimismo, después de una actividad de inserción/actualización/ eliminación, no es posible adaptar las modificaciones en la cardinalidad que pueden cambiar el número óptimo de columnas prefijadas. Optimizar la compresión con el paso del tiempo requiere la reconstrucción del índice.

Con DB2, los administradores establecen valores de prefijos para los índices, con sólo incluir la cláusula "COMPRESS YES" al crear los índices. DB2 evalúa automáticamente diversas oportunidades de compresión e implementa todas las que puedan reducir el consumo del almacenamiento. Asimismo, DB2 optimiza la prefijación de las columnas en cada página de índice por separado y actualiza de manera dinámica dicha prefijación a través de la actividad de inserción/ actualización/eliminación. Como resultado, DB2 administra mejor la desviación de de cardinalidad y mantiene tasas de compresión elevadas con el paso del tiempo.

# 3. "Consumo de energía 6 veces mayor"

Desde la publicación de la prueba de referencia TPC-C de IBM del 17 de agosto de 2010,<sup>42</sup> las afirmaciones de eficiencia energética de Oracle han disminuido enormemente. IBM calcula que su configuración ofrece un 53% más de trabajo por kilovatio-hora que la configuración de Oracle.43

Históricamente, Oracle ha afirmado que la ejecución de DB2 en un sistema de IBM consume seis veces más energía por transacción TPC-C que la ejecución de una base de datos de Oracle en hardware Sun SPARC. Para su punto de comparación, Oracle utilizó la configuración anteriormente mencionada de Oracle/Sun con 4.800 SSDs, en comparación con una configuración de IBM con 11.000 discos rotativos. Luego, para respaldar sus afirmaciones,<sup>44</sup> Oracle patrocinó un informe técnico realizado por terceros, en el cual los autores confirman la metodología de Oracle para calcular su estimación de la configuración de IBM y dan crédito a las afirmaciones realizadas por Oracle para su propia configuración. Sin juzgar los métodos utilizados, el análisis del material demuestra que si se elimina el componente de almacenamiento de la configuración de ambos cálculos de energía, el informe patrocinado por Oracle demuestra que el servidor IBM POWER6® utiliza menos energía que los servidores Sun (20.625 vatios estimados para IBM, en comparación con los 21.240 vatios informados para Sun).

# 4. "Estrecha integración con SAP"

Mientras que Oracle asegura una estrecha integración con las aplicaciones SAP, la integración técnica de Oracle y SAP es limitada, si la comparamos con la integración de DB2 y SAP.

- • La herramienta DBA Cockpit para Oracle suministrada por SAP posee principalmente funciones de monitoreo del desempeño y de programación de tareas. En comparación, DBA Cockpit para DB2 contiene una interfaz administrativa completamente funcional.<sup>45</sup>
- SAP no soporta la compresión de Oracle 10g en sistemas ERP.<sup>46</sup>
- • La configuración de Oracle Automatic Workload Repository (AWR) no está integrada a SAP, mientras que la configuración de DB2 Workload Management (WLM) sí lo está.47 La página DB6 de SAP Developer Network contiene un informe técnico sobre el uso de DBA Cockpit para configurar DB2 WLM, mientras que la Nota 1326067 de SAP describe los pasos manuales necesarios para la configuración de Oracle AWR.

#### Desarrollo integrado

El elevado nivel de integración entre DB2 y SAP NetWeaver BW se debe en gran medida a la colaboración durante todo el proceso de desarrollo: los arquitectos de IBM y SAP trabajan regularmente en conjunto para definir las características que admitan el uso de SAP en las versiones futuras de DB2. SAP cuenta con aprobación de diseño para el desarrollo de las funciones de DB2 que son pertinentes para SAP.

IBM prueba continuamente a DB2 en aplicaciones SAP, durante todo el ciclo de desarrollo de DB2. A medida que se introducen nuevas capacidades de DB2, éstas se integran por completo a las aplicaciones SAP. Por ejemplo, DBA Cockpit se integra a DB2 Deep Compression y a las capacidades de respaldo de DB2. Los clientes de DB2 SAP no requieren herramientas de respaldo adicionales, como Oracle Recovery Manager (RMAN). Además, el banco de trabajo para SAP NetWeaver BW también se integra a Deep Compression.

SAP se ha comprometido a proporcionar lanzamientos de software después del lanzamiento de las nuevas versiones de DB2, de modo que las nuevas capacidades de DB2 estén rápidamente disponibles para los administradores de SAP.48 A modo de ejemplo reciente de este compromiso, el lanzamiento del sexto paquete de soporte de SAP NetWeaver 7.01 integra por completo la nueva funcionalidad de DB2 9.7 a las interfaces administrativas de SAP. En cambio, Oracle y SAP han anunciado que SAP únicamente planea respaldar el lanzamiento terminal (R2) de la base de datos de Oracle. El respaldo entre SAP y Oracle 11g no se produjo hasta más de dos años después de su lanzamiento.

Al mismo tiempo, SAP utiliza DB2 para crear nuevos productos y capacidades. Por ejemplo, SAP Performance Warehouse en SAP Solution Manager 7.01 se desarrolló en DB2 y luego se adaptó a otras plataformas de base de datos. SAP Performance Warehouse en DB2 contiene 39 informes de SAP NetWeaver BW para el análisis del desempeño de bases de datos; en Oracle, no hay informes. Los usuarios de Oracle deben desarrollar manualmente todos sus informes de desempeño de SAP NetWeaver BW desde cero.

#### Instalación integrada

Incluso la interfaz gráfica de usuario (GUI) para la instalación SAPINST demuestra la estrecha integración con DB2. DB2 se puede instalar de forma silenciosa desde el instalador. Una instalación típica proporciona los valores predeterminados apropiados para todos los parámetros de instalación de DB2 necesarios. Se pueden seleccionar cuadros de diálogo adicionales de SAPINST para personalizar los parámetros. Para ejecutar Oracle con SAP, los administradores deben preinstalar el software Oracle o interrumpir SAPINST en medio del proceso para instalar el software Oracle.

#### Soluciones integradas

El alto nivel de integración técnica entre IBM y SAP también ha ayudado a formar nuevas soluciones de IBM para SAP. Por ejemplo, la solución IBM DB2 Near-Line Storage para SAP NetWeaver BW ofrece una solución completamente integrada para utilizar almacenamiento intermedio (near-line) con el fin de mejorar el desempeño del sistema en línea. Actualmente, SAP no ofrece una solución nativa de almacenamiento intermedio (near-line) de bases de datos de Oracle para SAP NetWeaver BW; en cambio, se requiere un software adicional de terceros.

Otro punto de prueba es SAP High-Performance Analytic Appliance (SAP HANA). Éste es uno de los productos de SAP más esperados para el procesamiento analítico; sin embargo, la replicación de datos de Sybase desde una base de datos ERP de Oracle en SAP HANA no está permitida actualmente. Esto significa que los clientes de Oracle no pueden utilizar uno de los nuevos productos más importantes de SAP.<sup>49</sup>

# 5. "Mejor capacidad de administración y autoadministración"50

Oracle afirma que sus tecnologías autónomas y de administración ofrecen la "mejor" capacidad de administración y autoadministración para los entornos de Oracle/SAP. Sin embargo, las capacidades de IBM DB2 desafían con facilidad dicha afirmación subjetiva.

DB2 ofrece una variedad de capacidades diseñadas para ayudar a simplificar la administración. Por ejemplo, la capacidad de realizar la desfragmentación de table spaces y recuperar almacenamiento con un solo comando (como se indicó anteriormente), la integración gráfica de DB2 Advisors con DBA Cockpit y la capacidad de administrar el archivado de almacenamiento intermedio (*near-line*) desde SAP NetWeaver BW; todos éstos son trabajos que simplifican las tareas potencialmente complejas.

Además, DB2 posee tecnología autónoma avanzada, que permite que la base de datos se administre automáticamente en diversas áreas clave, como la recopilación de estadísticas, la reorganización de tablas e índices, la configuración de los parámetros de la base de datos y las instancias, y la asignación de memoria. Estas capacidades se integran a la instalación de SAP y DBA Cockpit. DB2 también puede configurarse automáticamente a una base de datos de SAP a través de la variable de registro DB2\_WORKLOAD=SAP.

Además, DB2 Workload Management integra la administración de la base de datos y la carga de trabajo del sistema operativo con SAP, de un modo que SAP no admite actualmente con Oracle. Por ejemplo, SAP ha confirmado que la priorización de los usuarios de inicio de sesión de SAP y de los códigos de transacción de SAP sólo se puede realizar con DB2 en la actualidad.51 DB2 Workload Management ayuda a asegurar que los procesos de negocio más críticos y las personas más importantes reciban la más alta prioridad en relación a los recursos de las bases de datos.

# 6. "Mejor disponibilidad y confiabilidad"52

Existe muy poca información de respaldo que justifique la afirmación de Oracle de que poseen la "mejor" disponibilidad y confiabilidad. DB2 incluye diversas funciones, que están completamente integradas en SAP, y que ayudan a ofrecer una resistencia a fallas excepcional. Por ejemplo:

- • DB2 monitorea la exactitud de las páginas de datos con bits de consistencia durante cada página que lee.
- • La redundancia de almacenamiento proporcionada por las funciones de recuperación en caso de desastres de alta disponibilidad (HADR) de DB2 ofrece resistencia a fallas y una rápida recuperación en caso de que se produzcan daños en el sistema de almacenamiento, lo cual no es posible con la arquitectura de disco compartido de Oracle RAC por sí sola.
- • DB2 HADR permite realizar el mantenimiento del hardware y el software con SAP en línea.
- DB2 HADR ofrece diversas capacidades que están completamente integradas en SAP, incluyendo hardware y mantenimiento en línea; recuperación transparente ante fallas en menos de un minuto; sencilla configuración en seis comandos y la inclusión de una solución local de alta disponibilidad de recuperación en caso de desastres con la licencia SAP OEM. Estas capacidades son más fáciles de implementar y monitorear que Oracle RAC o Data Guard.
- DB2 DPF aumenta la disponibilidad de los sistemas SAP NetWeaver BW al mejorar el desempeño de la recuperación en caso de fallas en el hardware. Algunas partes del sistema pueden permanecer en línea durante una falla. Si es necesario realizar una restauración, sólo se recuperará la parte donde se produjo la falla, lo que acelera el proceso de recuperación.
- IBM continúa ofreciendo tecnologías que pueden mejorar la disponibilidad de SAP, incluyendo la tecnología DB2 pureScale. Al extender la base de datos en múltiples servidores del clúster, DB2 pureScale también ayuda a garantizar una disponibilidad más continua que ayude a que las transacciones puedan realizarse durante el mantenimiento planeado o no planeado.

# 7. "Desarrollo conjunto con SAP"

Oracle afirma que "la base de datos de Oracle se optimiza constantemente para las aplicaciones de SAP Business Suite".<sup>53</sup> Sin embargo, SAP no ayuda a que Oracle desarrolle su software ni Oracle participa en el desarrollo de SAP. El hecho es que todos los proveedores de bases de datos soportadas por SAP ajustan sus bases de datos para mejorar su propio desempeño dentro de los sistemas SAP. Sin embargo, IBM y SAP van más allá, desarrollando activamente un código para sus productos de software, a fin de asegurar una integración sin problemas y un desempeño superior listo para usar.

SAP e IBM han colaborado en el desarrollo de funciones específicas de SAP en DB2 desde la versión 8.2.2. DB2 9.7 contiene muchas funciones que se planearon e implementaron junto con SAP. Los esfuerzos de optimización y colaboración de ambas compañías produjeron nuevas funciones (como DBA Cockpit), capacidades (como la de adaptar el procesamiento interno de DB2 para SAP con un solo parámetro) y soluciones (como la solución DB2 Near-Line Storage para SAP NetWeaver BW) de SAP y DB2. DB2 incluso posee rutas de códigos internos exclusivas, específicamente desarrolladas para SAP, que se activan mediante la variable de registro del perfil DB2\_WORKLOAD=SAP.

Lo más importante es que los esfuerzos de optimización también ayudan a ofrecer un desempeño listo para usar, equivalente o mejorado para los entornos IBM-SAP, comparados con los sistemas maduros de la competencia. En las pruebas de concepto conducidas por IBM, DB2 incluso ha ofrecido un tiempo de respuesta más rápido con el software de SAP que Oracle ejecutándose en el mismo hardware. Por ejemplo, una prueba de concepto, en la que se ejecutaron Oracle y DB2 en LPARs POWER6 idénticas, demostró un desempeño 64% mejor con tiempos de respuesta hasta nueve veces más rápidos, utilizando IBM DB2 y un módulo de contabilidad/ control de finanzas de SAP, en comparación con el sistema Oracle ajustado.<sup>54</sup>

### 8. "Soporte integrado"

En varios aspectos, IBM ofrece un soporte más sólido que Oracle para los clientes de bases de datos.

#### Soporte integrado

Oracle promueve su "modelo de soporte integrado", que brinda a las organizaciones un único punto de contacto.<sup>55</sup> Sin embargo, dicho modelo no posee características exclusivas. Todos los socios de SAP poseen un soporte en un solo lugar a través de SAP. Las organizaciones de soporte de IBM y SAP incluyen equipos con personal seleccionado conjuntamente en laboratorios de SAP e IBM. A diferencia del soporte Oracle-SAP, los equipos de IBM-SAP poseen acceso directo al código interno de SAP y de DB2. La organización de soporte puede analizar posibles errores en el código y revisar el código en cuestión con desarrolladores de IBM o SAP.

#### Alineación de nuevos lanzamientos

El alto nivel de colaboración entre IBM y SAP también admite una alineación más sólida de los nuevos lanzamientos de productos. Pueden pasar años antes de que una nueva versión de Oracle reciba el soporte de SAP. La certificación de Oracle 9i por parte de SAP tardó 80 semanas; la de Oracle 10g, 120 semanas; y la de Oracle 11g, dos años y medio. IBM y SAP trabajan juntos para ayudar a alinear los nuevos lanzamientos de software, para que los clientes puedan aprovechar las últimas funciones en mucho menos tiempo. Por ejemplo, las versiones y los parches recientes de DB2 suelen obtener la certificación de SAP en unas pocas semanas.

#### Soporte legado

Generalmente, Oracle no ofrece soporte para su base de datos durante el mismo tiempo que lo hace SAP con sus aplicaciones. Una vez que se lanza una nueva versión de Oracle, generalmente se suspende rápidamente el soporte para la versión anterior. Por ejemplo, Oracle 10g fue lanzado en junio de 2006 y el soporte para la versión 9i se suspendió el 31 de julio de 2008. Los clientes tuvieron dos años para actualizar todos sus sistemas antes de que el mantenimiento regular expirara. Oracle 11g se lanzó el 31 de marzo de 2010 y, originalmente, Oracle planeó suspender el soporte para la versión 10g en julio de 2010, ofreciendo a los clientes apenas cuatro meses para realizar la actualización. Posteriormente, Oracle amplió el soporte para la versión 10g hasta julio de 2011; sin embargo, este plazo aún deja apenas 16 meses para que los clientes realicen el cambio.

IBM ofrece una transición entre los períodos de soporte mucho más prolongada: desde el lanzamiento de DB2 6.2.1 en 1999, la transición ha sido de al menos siete años. Asimismo, IBM generalmente posee de tres a cinco versiones principales de DB2 con soporte a la vez. Las versiones de DB2 8.x, 9.1, 9.5, 9.7 y 9.8 son todas las que actualmente poseen soporte de IBM para clientes de SAP.

Por último, IBM ofrece un período de actualización mucho mayor para los clientes de SAP. Por ejemplo, el final del soporte para DB2 8.x se anunció para fines de 2015, lo que ofrece a los clientes de SAP más de cinco años desde el momento del anuncio para que hagan planes y realicen sus actualizaciones antes de que el mantenimiento regular expire.

Además, IBM y SAP han alineado los períodos de soporte de sus productos. Forma parte de la política actual de IBM ofrecer soporte de DB2 a los clientes de SAP durante todo el tiempo que dure el mantenimiento normal de SAP para las aplicaciones lanzadas sobre esa versión de DB2. Los clientes pueden elegir realizar una actualización a la última versión de DB2 para aprovechar la nueva funcionalidad y, debido a que SAP ofrece backports de las nuevas versiones de DB2 a todas las versiones soportadas de SAP NetWeaver, esta actualización de la base de datos se puede realizar sin tener que hacer también una actualización técnica completa de SAP. Sin embargo, los clientes también podrían elegir conservar su versión actual de DB2 hasta que la próxima actualización de SAP sea necesaria.

# IBM y SAP: Construyendo el éxito

Es posible que desee cuestionar a Oracle acerca de sus afirmaciones sobre sus productos y su relación con SAP. Si se las somete a un análisis riguroso, varias afirmaciones pueden ser refutadas, mientras que otras no poseen suficiente información de respaldo como para justificarlas.

El uso de IBM DB2 junto con las aplicaciones SAP puede ofrecer diversas ventajas en comparación con Oracle. Muchas compañías ya están aprovechando dichas ventajas: en los últimos tres años, más de 100 empresas han migrado de Oracle a IBM DB2 para ejecutar sus aplicaciones SAP.56

# Para obtener más información

Para obtener más información sobre IBM DB2 y SAP, visite ibm.com[/software/data/db2/sap](http://www.ibm.com/software/data/db2/sap) y [www.sdn.sap.com/irj/sdn/db6](http://www.sdn.sap.com/irj/sdn/db6)

#### <sup>1</sup> [www.oracle.com/newsletters/sap/oo-best-perf-ovw.html](http://www.oracle.com/newsletters/sap/oo-best-perf-ovw.html)

2 Clúster de IBM Power 780 (3 x 64 núcleos) (24 chips, 192 núcleos, 768 hilos). Resultado de TPC-C de 10.366.254 tpmC, US\$ 1,38/tpmC, configuración disponible el 13 de octubre de 2010. Resultados vigentes desde el 13 de octubre de 2010. Fuente: [www.tpc.org](http://www.tpc.org). TPC Benchmark, TPC-C y tpmC son marcas comerciales de Transaction Processing Performance Council.

#### <sup>3</sup> [www.oracle.com/us/solutions/performance-scalability/sparc-enterprise](http://www.oracle.com/us/solutions/performance-scalability/sparc-enterprise-t5440-bmark-073752.html)[t5440-bmark-073752.html](http://www.oracle.com/us/solutions/performance-scalability/sparc-enterprise-t5440-bmark-073752.html)

4 Resultado de la prueba de referencia para IBM Power 595 DB2: 6.085.166 tpmC a US\$ 2,81/tpmC, disponible el 10 de diciembre de 2008, admite 812.114.562 transacciones totales de base de datos por hora, con una configuración de un solo nodo, 32 chips de procesador, 64 núcleos y 128 hilos de procesador. Resultados vigentes desde el 30 de septiembre de 2010. Fuente: [www.tpc.org](http://www.tpc.org). TPC Benchmark, TPC-C y tpmC son marcas comerciales de Transaction Processing Performance Council.

5 Resultado de la prueba de referencia para Sun SPARC Enterprise T5440 de Oracle: 7.646.486 tpmC a US\$ 2,36/tpmC, disponible el 19 de marzo de 2010, admite 1.022.555.519 transacciones totales de base de datos por hora, con una configuración que incluyó 12 nodos, 48 chips de procesador, 384 núcleos, 3.072 hilos de procesador. Resultados vigentes desde el 30 de septiembre de 2010. Fuente: [www.tpc.org](http://www.tpc.org). TPC, TPC Benchmark, TPC-C y tpmC son marcas comerciales de Transaction Processing Performance Council.

- 6 Consulte la nota al pie de página n.º 5.
- 7 Consulte la nota al pie de página n.º 5.
- 8 Consulte la nota al pie de página n.º 4.
- 9 Consulte la nota al pie de página n.º 2.
- 10 Consulte la nota al pie de página n.º 5.

11 Oracle SPARC SuperCluster con servidores T3-4 (27 x 64 núcleos) (108 chips, 1.728 núcleos, 13.824 hilos). Resultado de TPC-C de 30.249.688 tpmC, US\$ 1,01/tpmC, configuración disponible el 1 de junio de 2010). Fuente: [www.tpc.org](http://www.tpc.org). Resultados vigentes desde el 2 de diciembre de 2010. TPC-C es una marca comercial de Transaction Performance Processing Council.

12 Consulte la nota al pie de página n.º 2.

13 (1) Resultado de la prueba de referencia de aplicación estándar SAP SD de tres niveles para IBM eServer™ p5 modelo 595 (SAP ERP versión 4.70: SMP de 32 vías, IBM POWER5™, 1,9 GHz, caché L1 de 32 KB (D) + 64 KB (I) por procesador y caché L2 de 1,92 MB + caché L3 de 36 MB por 2 procesadores, 168.300 usuarios de la prueba de referencia de SAP SD, tiempo de respuesta de 1,95 segundos, IBM AIX 5.3, DB2 8.2.2, certificación n.º 2005021), frente a (2) el resultado de la prueba de referencia de aplicación estándar SAP SD de tres niveles para HP Integrity modelo SD64A (SAP ERP versión 4.70: SMP de 64 vías, procesador Intel® Itanium® 2, 1,6 GHz, caché L1 de 32 KB, caché L2 de 256 KB y caché L3 de 9 MB por procesador, 100.000 usuarios de la prueba de referencia de SAP SD, tiempo de respuesta de 1,75 segundos, HP-UX 11i, Oracle 10g, certificación n.º 2004068). Resultados vigentes desde el 10 de octubre de 2010. Fuente: [www.sap.com/benchmark](http://www.sap.com/benchmark)

14 Configuración y resultados de la prueba de referencia de aplicación estándar de SAP SD de dos niveles para SUN M9000 con el paquete de mejoras de SAP 4 para SAP ERP 6.0 (Unicode): 64 procesadores/256 núcleos/512 hilos, 1.156 GB de memoria, 32.000 usuarios de la prueba de referencia de SAP SD, SPARC64 VII, 2,88 GHz, Solaris 10, Oracle 10g, certificación n.º 2009046. Resultados vigentes desde el 7 de abril de 2010. Fuente: [www.sap.com/solutions/benchmark](http://www.sap.com/solutions/benchmark)

15 Configuración y resultados de la prueba de referencia de aplicación estándar de SAP SD de dos niveles para IBM Power 780 con el paquete de mejoras de SAP 4 para SAP ERP 6.0 (Unicode): 8 procesadores/ 64 núcleos/256 hilos, IBM POWER7, 3,8 GHz, 1.024 GB de memoria, 37.000 usuarios de la prueba de referencia de SAP SD; resp. de diálogo: 0,98 s; artículos de línea/hora: 4.043.670; pasos de diálogo/hora: 12.131.000; SAPS: 202.180; tiempo de respuesta de la base de datos (diálogo/actualización): 0,013 s/0,031 s; utilización de la CPU: 99%; SO: AIX 6.1, DB2 9.7; certificación n.º 2010013. Resultados vigentes desde el 7 de abril de 2010. Fuente: [www.sap.com/solutions/benchmark](http://www.sap.com/solutions/benchmark)

16 Configuración y resultados de la prueba de referencia de aplicación estándar de SAP SD de dos niveles para IBM Power 795 con el paquete de mejoras de SAP 4 para SAP ERP 6.0 (Unicode): 32 procesadores/ 256 núcleos/1.024 hilos, POWER7, 4 GHz, 4 TB de memoria, 126.063 usuarios de la prueba de referencia de SAP SD; resp. de diálogo: 0,98 s; artículos de línea/hora: 13.772.670; pasos de diálogo/hora: 41.318.000; SAPS: 688.630; tiempo de respuesta de la base de datos (diálogo/ actualización): 0,011 s/0,024 s; utilización de la CPU: 96%; SO: AIX 7.1, DB2 9.7. Certificación n.º 2010046. Resultados vigentes desde el 24 de noviembre de 2010. Fuente: [www.sap.com/solutions/benchmark](http://www.sap.com/solutions/benchmark)

17 Consulte la nota al pie de página n.º 14.

18 Configuración y resultados de la prueba de referencia de aplicación estándar de SAP SD paralela para Oracle/Sun Fire X4470 con el paquete de mejoras de SAP 4 para SAP ERP 6.0: 4 x 4 procesadores/32 núcleos/ 64 hilos, 262.144 MB de memoria, 40.000 usuarios de la prueba de referencia de SAP SD; resp. de diálogo: 0,86 s; artículos de línea/hora: 4.420.330; pasos de diálogo/hora: 13.261.000; SAPS: 221.020; tiempo de respuesta de la base de datos (diálogo/actualización): 0,020 s/0,058 s; utilización de la CPU/del IBM Software 11: 96%; Intel Xeon X7560, 2,26 GHz, Solaris 10, Oracle 11g RAC (4 nodos), certificación n.º 2010039. Resultados vigentes desde el 10 de octubre de 2010. Fuente: <www.sap.com/solutions/benchmark>. La prueba de referencia de ventas y distribución (SD) paralela está compuesta por las mismas transacciones y pasos de interacción con los usuarios que la prueba de referencia de ventas y distribución (SD). Esto significa que la prueba de referencia de ventas y distribución paralela ejecuta los mismos procesos comerciales que la prueba de referencia de ventas y distribución. La diferencia entre ambas pruebas reside en la distribución de los datos técnicos.

19 Configuración y resultados de la prueba de referencia de aplicación estándar de SAP SD paralela para Oracle/Sun Fire X4470 con el paquete de mejoras de SAP 4 para SAP ERP 6.0: 2 x 4 procesadores/32 núcleos/ 64 hilos, 262.144 MB de memoria, 21.000 usuarios de la prueba de referencia de SAP SD; resp. de diálogo: 0,93 s; artículos de línea/hora: 2.306.000; pasos de diálogo/hora: 6.918.000; SAPS: 115.300; tiempo de respuesta de la base de datos (diálogo/actualización): 0,018 s/0,027 s; utilización de la CPU: 97%; Intel Xeon® X7560, 2,26 GHz, Solaris 10, Oracle 11g RAC (2 nodos), certificación n.º 2010029. Resultados vigentes desde el 10 de octubre de 2010. Fuente: www.sap.com/solutions/benchm La prueba de referencia de ventas y distribución (SD) paralela está compuesta por las mismas transacciones y pasos de interacción con los usuarios que la prueba de referencia de ventas y distribución (SD). Esto significa que la prueba de referencia de ventas y distribución paralela ejecuta los mismos procesos comerciales que la prueba de referencia de ventas y distribución. La diferencia entre ambas pruebas reside en la distribución de los datos técnicos.

20 Consulte las notas al pie de página n.º 18 y n.º 19.

21 Consulte la nota al pie de página n.º 16.

22 Consulte la nota al pie de página n.º 14.

23 Consulte la nota al pie de página n.º 18.

<sup>24</sup> (1) IBM System p® 570 (2 procesadores, 4 núcleos, 8 hilos) 4,7 GHz POWER6 (64 GB de memoria principal), resultado de 15.519.000 registros en cuentas bancarias/hora para el procesamiento diario y 7.429.000 cuentas saldadas/hora para el procesamiento nocturno (certificación n.º 2007050) utilizando SAP Deposits Management 4.0 y DB2 9 en AIX 5L versión 5.3. Tres servidores de aplicación: 1 servidor de diálogo/batch/mensaje/cons.: p5-570 (16 procesadores, 16 núcleos, 32 hilos) 2,2 GHz POWER5+™, 128 GB de memoria; 2 servidores de diálogo/batch: p5-570 (16 procesadores, 16 núcleos, 32 hilos) 2,2 GHz POWER5+, 128 GB de memoria. Frente a (2) Sun Fire modelo E6900 (8 procesadores, 16 núcleos, 16 hilos), 1,5 GHz UltraSPARC IV+ con caché L2 de 2 MB en el chip, caché L3 de 32 MB fuera del chip y 56 GB de memoria principal, resultado de 10.012.000 registros en cuentas bancarias/ hora para el procesamiento diario y 6.664.000 cuentas saldadas/hora para el procesamiento nocturno (certificación n.º 2006018) utilizando SAP Account Management 3.0 y Oracle 10g en Solaris 10. Servidores de aplicación: 1 servidor de mensaje/cons.: Sun Fire modelo V490 (4 procesadores, 8 núcleos, 8 hilos), 1,35 GHz UltraSPARC IV; 1 servidor de diálogo/batch: Sun Fire modelo E6900 (16 procesadores, 32 núcleos, 32 hilos), 1,5 GHz UltraSPARC IV+; 2 servidores de diálogo/batch: Sun Fire modelo E6900 (24 procesadores, 48 núcleos, 48 hilos), 1,2 GHz UltraSPARC IV; 2 servidores de diálogo: Sun Fire modelo T2000 (1 procesador, 8 núcleos, 32 hilos), de 1,0 GHz UltraSPARC T1. Fuente: [www.sap.com/solutions/benchmark](http://www.sap.com/solutions/benchmark). Resultados desde el 10 de octubre de 2010.

25 Consulte la nota al pie de página n.º 24.

<sup>26</sup> Consulte "SAP on Oracle 11g R2 newsletter", volumen 19, 5. [www.oracle.com/newsletters/sap/current.html](http://www.oracle.com/newsletters/sap/current.html)

<sup>27</sup> [http://structureddata.org/2010/09/27/oracle-exadata-database](http://structureddata.org/2010/09/27/oracle-exadata-database-machine-offerings-x2-2-and-x2-8/)[machine-offerings-x2-2-and-x2-8](http://structureddata.org/2010/09/27/oracle-exadata-database-machine-offerings-x2-2-and-x2-8/)

<sup>28</sup> Información de Exadata V2 disponible en [http://kerryosborne.](http://kerryosborne.oracle-guy.com/2010/04/fun-with-exadata/) [oracle-guy.com/2010/04/fun-with-exadata/](http://kerryosborne.oracle-guy.com/2010/04/fun-with-exadata/). Información de Exadata X2-8 disponible en [http://kerryosborne.oracle-guy.com/2010/09/](http://kerryosborne.oracle-guy.com/2010/09/exadata-v3-oops-exadata-x2-8) [exadata-v3-oops-exadata-x2-8](http://kerryosborne.oracle-guy.com/2010/09/exadata-v3-oops-exadata-x2-8)

29 IBM ha demostrado el desempeño y la capacidad de administración de SAP NetWeaver BI con IBM DB2 y DPF para un depósito de datos de 60 TB. Consulte [www.redbooks.ibm.com/abstracts/sg247385.html?Open](http://www.redbooks.ibm.com/abstracts/sg247385.html?Open)

<sup>30</sup> [www.eweek.com/c/a/Data-Storage/IBM-Snaps-Back-with-Response](http://www.eweek.com/c/a/Data-Storage/IBM-Snaps-Back-with-Response-to-Ellisons-Ignorant-Remarks-about-DB2-758156)[to-Ellisons-Ignorant-Remarks-about-DB2-758156](http://www.eweek.com/c/a/Data-Storage/IBM-Snaps-Back-with-Response-to-Ellisons-Ignorant-Remarks-about-DB2-758156). Existe otro informe técnico disponible en [http://public.dhe.ibm.com/software/data/](http://public.dhe.ibm.com/software/data/sw-library/db2/papers/db2-pure-scale-wp.pdf) [sw-library/db2/papers/db2-pure-scale-wp.pdf](http://public.dhe.ibm.com/software/data/sw-library/db2/papers/db2-pure-scale-wp.pdf)

<sup>31</sup> <https://service.sap.com/sap/support/notes/1419433>. Información protegida con contraseña. Solicite el contenido a sus administradores de SAP.

<sup>32</sup> "SAP on Oracle 11g R2 newsletter", volumen 19, 2. [www.oracle.com/newsletters/sap/current.html](http://www.oracle.com/newsletters/sap/current.html)

33 Consulte la nota al pie de página n.º 32.

34 Las compañías que participaron en el programa de prueba beta de la versión más reciente de DB2 informaron de manera consistente tasas de compresión del 70% o más, lo que se traduce en un ahorro de almacenamiento de hasta el 50% sin penalizaciones de desempeño (ibm.com[/developerworks/data/library/dmmag/DMMag\\_2009\\_Issue2/](http://www.ibm.com/developerworks/data/library/dmmag/DMMag_2009_Issue2/DB297/index.html) [DB297/index.html](http://www.ibm.com/developerworks/data/library/dmmag/DMMag_2009_Issue2/DB297/index.html)). Todos los ejemplos de clientes que se citaron o describieron se presentan a modo de ejemplo sobre el modo en que algunos clientes utilizaron los productos de IBM y los resultados que pueden haber logrado. Las características reales de desempeño variarán según las configuraciones y las condiciones de los clientes individuales. No es posible proporcionar los resultados generalmente esperados, debido a que los resultados de cada cliente dependerán completamente de sus sistemas.

<sup>35</sup> Datos recopilados a partir de las pruebas de concepto de IBM para los clientes.

36 Datos recopilados a partir de una prueba de concepto competitiva que comparó la compresión de IBM DB2 9.7 con la de Oracle 11g R2 para la misma base de datos.

37 Datos recopilados de las pruebas de concepto de IBM para los clientes.

38 Consulte los manuales de los productos de IBM ([www-01.ibm.com/](http://www-01.ibm.com/support/docview.wss?rs=71&context=SSEPGG&dc=DA410&uid=swg27015148&loc=en_US&cs=utf-8&lang=en) [support/docview.wss?rs=71&context=SSEPGG&dc=DA410&uid=swg27](http://www-01.ibm.com/support/docview.wss?rs=71&context=SSEPGG&dc=DA410&uid=swg27015148&loc=en_US&cs=utf-8&lang=en) [015148&loc=en\\_US&cs=utf-8&lang=en](http://www-01.ibm.com/support/docview.wss?rs=71&context=SSEPGG&dc=DA410&uid=swg27015148&loc=en_US&cs=utf-8&lang=en)), Oracle ([www.oracle.com/pls/](http://www.oracle.com/pls/db112/homepage) [db112/homepage](http://www.oracle.com/pls/db112/homepage)) y Microsoft [\(http://technet.microsoft.com/en-ca/](http://technet.microsoft.com/en-ca/library/bb418433%28SQL.10%29.aspx) [library/bb418433%28SQL.10%29.aspx](http://technet.microsoft.com/en-ca/library/bb418433%28SQL.10%29.aspx)).

39 Consulte la nota al pie de página n.º 38.

40 Consulte la documentación en línea de Oracle en [http://download.](http://download.oracle.com/docs/cd/E11882_01/server.112/e17118/statements_3001.htm#i2192484) [oracle.com/docs/cd/E11882\\_01/server.112/e17118/statements\\_3001.](http://download.oracle.com/docs/cd/E11882_01/server.112/e17118/statements_3001.htm#i2192484) [htm#i2192484](http://download.oracle.com/docs/cd/E11882_01/server.112/e17118/statements_3001.htm#i2192484) o la Nota 910389 de SAP en [https://service.sap.com/sap/](https://service.sap.com/sap/support/notes/1419433) [support/notes/1419433](https://service.sap.com/sap/support/notes/1419433). Información protegida con contraseña. Solicite el contenido a sus administradores de SAP.

<sup>41</sup> <https://service.sap.com/sap/support/notes/1436352>. Información protegida con contraseña. Solicite el contenido a sus administradores de SAP.

42 Consulte la nota al pie de página n.º 2.

43 Las transacciones de base de datos por kilovatio-hora y las estimaciones de energía basados en las especificaciones publicadas y los modelos de eficiencia no se relacionan y no deberían compararse con los resultados oficiales de TPC-Energy. Ni Oracle ni IBM han publicado mediciones de TPC-Energy. Sin embargo, un informe encargado por Oracle incluye una estimación del consumo de energía del clúster de Oracle/Sun de 73,9 kilovatios (fuente: [www.oracle.com/features/strategic-focus-report.pdf](http://www.oracle.com/features/strategic-focus-report.pdf)). La configuración de Sun completó 2.079.196.221 transacciones de base de datos en 7.320 segundos, lo que produjo una tasa estimada de trabajo por unidad de energía de 13,8 millones de transacciones de base de datos por kilovatio-hora. Los cálculos de IBM demuestran que la configuración de IBM requiere 65,1 kilovatios y la prueba de referencia completó 2.767.254.834 transacciones de base de datos en 7.200 segundos. Basándose en las mediciones derivadas de millones de transacciones de base de datos por kilovatio-hora, IBM calcula que DB2/POWER7® completó un 53% más de trabajo por unidad de energía que Oracle/Sun.

#### <sup>44</sup> [www.oracle.com/features/strategic-focus-report.pdf](http://www.oracle.com/features/strategic-focus-report.pdf)

45 La transacción DBACOCKPIT se desarrolló en DB2 como una interfaz gráfica de usuario (GUI) completamente administrativa. Posteriormente, se adaptó a otras plataformas, al consolidar las transacciones de base de datos preexistentes en una pantalla común y denominarla DBA Cockpit.

<sup>46</sup> <https://service.sap.com/sap/support/notes/1289494>, punto 13. Información protegida con contraseña. Solicite el contenido a sus administradores de SAP.

<sup>47</sup> <https://service.sap.com/sap/support/notes/1326067>. Información protegida con contraseña. Solicite el contenido a sus administradores de SAP.

48 Consulte la página 8 de [www.sdn.sap.com/irj/scn/go/portal/prtroot/](http://www.sdn.sap.com/irj/scn/go/portal/prtroot/docs/library/uuid/f0705a3e-b40c-2c10-fcaf-efdde303f831?QuickLink=index&overridelayout=true) [docs/library/uuid/f0705a3e-b40c-2c10-fcaf-efdde303f831?QuickLink=ind](http://www.sdn.sap.com/irj/scn/go/portal/prtroot/docs/library/uuid/f0705a3e-b40c-2c10-fcaf-efdde303f831?QuickLink=index&overridelayout=true) [ex&overridelayout=true](http://www.sdn.sap.com/irj/scn/go/portal/prtroot/docs/library/uuid/f0705a3e-b40c-2c10-fcaf-efdde303f831?QuickLink=index&overridelayout=true).

<sup>49</sup> <https://service.sap.com/sap/support/notes/1513496>. Información protegida con contraseña. Solicite el contenido a sus administradores de SAP.

<sup>50</sup> [www.oracle.com/newsletters/sap/oo-best-mgmt-ovw.html](http://www.oracle.com/newsletters/sap/oo-best-mgmt-ovw.html)

51 Para obtener más información sobre la integración de DB2 Workload Management y SAP, consulte [www.sdn.sap.com/irj/sdn/go/portal/](http://www.sdn.sap.com/irj/sdn/go/portal/prtroot/docs/library/uuid/d046f3f5-13c5-2b10-179d-80b6ae7b9657) [prtroot/docs/library/uuid/d046f3f5-13c5-2b10-179d-80b6ae7b9657](http://www.sdn.sap.com/irj/sdn/go/portal/prtroot/docs/library/uuid/d046f3f5-13c5-2b10-179d-80b6ae7b9657)

<sup>52</sup> [www.oracle.com/newsletters/sap/oo-best-avail-ovw.html](http://www.oracle.com/newsletters/sap/oo-best-avail-ovw.html)

53 "SAP on Oracle 11g R2 newsletter.pdf", volumen 19, 18. [www.oracle.com/newsletters/sap/current.html](http://www.oracle.com/newsletters/sap/current.html)

54 Datos obtenidos a través de una prueba de concepto de IBM realizada para un cliente.

<sup>55</sup> "SAP on Oracle 11g R2 newsletter.pdf", volumen 19, 72. [www.oracle.com/newsletters/sap/current.html](http://www.oracle.com/newsletters/sap/current.html)

<sup>56</sup> ibm.com[/press/us/en/pressrelease/31724.wss](http://www.ibm.com/press/us/en/pressrelease/31724.wss)

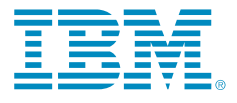

© Copyright IBM Corporation 2011

IBM Software Group Route 100 Somers, NY 10589 EE. UU.

Producido en los Estados Unidos de América Febrero de 2011 Todos los derechos reservados

IBM, el logotipo de IBM, [ibm.com,](http://www.ibm.com) AIX, DB2, eServer, Parallel Sysplex, Power, POWER5, POWER5+, POWER6, POWER7, pureScale, System p, System x, System z y z/OS son marcas comerciales o marcas comerciales registradas de International Business Machines Corporation en los Estados Unidos, otros países o ambos. Éstos y otros términos relacionados con marcas registradas de IBM están indicados la primera vez que<br>aparecen en esta información con el símbolo correspondiente (® o  $^{TM}$ ). aparecen en esta información con el símbolo correspondiente ( que señala que son marcas comerciales registradas en los EE. UU. o marcas comerciales de hecho de propiedad de IBM en el momento de la publicación de esta información. Dichas marcas comerciales también pueden ser marcas comerciales de hecho o marcas comerciales registradas en otros países. Hay una lista actualizada de las marcas comerciales de IBM disponible en la Web en "Copyright and tra[de](http://ibm.com/legal/copytrade.shtml
)mark information" en ibm.com[/legal/copytrade.shtml](http://www.ibm.com/legal/copytrade.shtml)

Intel, el logotipo de Intel, Intel Xeon e Itanium son marcas comerciales o marcas comerciales registradas de Intel Corporation o sus subsidiarias en los Estados Unidos y en otros países.

Linux es una marca comercial registrada de Linus Torvalds en los Estados Unidos, otros países, o ambos.

Microsoft, Windows, Windows NT y el logotipo de Windows son marcas comerciales de Microsoft Corporation en los Estados Unidos, otros países, o ambos.

Los nombres de otros productos, compañías o servicios pueden ser marcas comerciales o marcas de servicio de terceros.

Las referencias realizadas en esta publicación de los productos o servicios de IBM no implican que IBM pretenda comercializarlos en todos los países donde opera. Todas las declaraciones con respecto a la dirección futura de IBM y a sus intenciones quedan sujetas a cambio y retiro sin previo aviso, y representan únicamente objetivos y metas.

La información de esta documentación sólo tiene fines informativos. A pesar de que se realizaron todos los esfuerzos para verificar que la información de esta documentación fuera completa y precisa, ésta se presenta "tal cual" sin ningún tipo de garantía, expresa o implícita. Asimismo, esta información se basa en la estrategia y los planes de productos actuales de IBM, que están sujetos a cambios por parte de IBM sin previo aviso. IBM no será responsable de ningún daño causado por el uso de, o por cualquier otro evento que se relacione con, ésta o cualquier otra documentación. Ninguna parte de esta documentación pretende ni tendrá como efecto crear garantías ni representaciones de IBM (o de sus proveedores o licenciantes), o modificar los términos y las condiciones del acuerdo de licencia vigente con relación al uso del software de IBM.

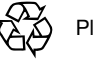

Please Recycle